# **Encerrar Aposta na Sportingbet: Ganhe o Controle Total em suas Apostas - Use o bônus de jogo ouro**

**Autor: symphonyinn.com Palavras-chave: Encerrar Aposta na Sportingbet: Ganhe o Controle Total em suas Apostas**

## **Encerrar Aposta na Sportingbet: Ganhe o Controle Total em suas Apostas**

O encerramento de apostas permite que você tenha o controle total sobre suas apostas esportivas, permitindo-lhe encerrá-las antes do final do evento. Neste artigo, explicaremos como funciona o encerramento de apostas na Sportingbet e forneceremos algumas dicas úteis.

## **O que é Encerrar Aposta na Sportingbet?**

O encerramento de apostas é uma funcionalidade da Sportingbet que permite aos jogadores encerrar suas apostas antes do final do evento. Essa funcionalidade está disponível para apostas simples e acumuladas, mas não para apostas de sistema.

## **Como Encerrar uma Aposta na Sportingbet?**

Para encerrar uma aposta na Sportingbet, basta acessar a seção 'Minhas apostas' e selecionar a opção 'Apostas ativas'. Lá, você verá as apostas ativas que possuem o recurso de encerramento. Clique em Encerrar Aposta na Sportingbet: Ganhe o Controle Total em suas Apostas 'Encerrar aposta' e confirme a operação.

## **Vantagens de utilizar o Encerramento de Apostas na Sportingbet**

- Controle total: você decide quando encerrar sua Encerrar Aposta na Sportingbet: Ganhe o Controle Total em suas Apostas aposta, maximizando suas chances de ganhar.
- Menos risco: você pode minimizar suas perdas encerrando suas apostas antes do final do evento.
- Maior segurança: você pode garantir seus ganhos antes do final do evento.

## **Conselhos para utilizar o Encerramento de Apostas na Sportingbet**

Aqui estão algumas dicas úteis para utilizar o encerramento de apostas na Sportingbet:

- 1. Nunca encerre suas apostas se você estiver perdendo: esperar até o final do evento pode resultar em Encerrar Aposta na Sportingbet: Ganhe o Controle Total em suas Apostas um retorno positivo.
- 2. Utilize o recurso para minimizar seus riscos: se você tem dúvidas sobre o resultado do evento, é melhor encerrar a aposta antes do final.
- 3. Seja consistente: estabeleça uma estratégia de encerramento de apostas e siga-a sempre.

## **Encerramento de Aposta - Especialmente no Bet365**

Além da Sportingbet, outras casas de apostas, como o Bet365, também oferecem o recurso de encerramento de apostas. Lembre-se, entretanto, que as regras e condições podem variar.

### **Na eventualidade de...**

Se a função estiver indisponível pré-jogo e você não cobrir a partida ao vivo, o encerramento de apostas ficará indisponível assim que a partida começar. Se encerrar aposta estiver temporariamente indisponível, Editar Aposta não estará disponível.

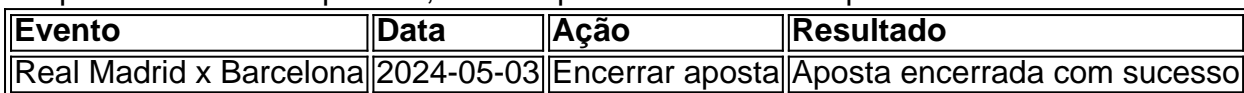

No exemplo acima, uma aposta de US\$ 100.00 foi feita no clássico espanhol Real Madrid x Barcelona, no valor de 2.5 gols. O cliente decidiu encerrar a aposta quando o placar era 1-1 e recebeu US\$ 155.00.

### **Resumo**

O encerramento de apostas é uma ótima opção para

## **Partilha de casos**

Olá, sou um gerador de casos típicos em Encerrar Aposta na Sportingbet: Ganhe o Controle Total em suas Apostas primeira pessoa em Encerrar Aposta na Sportingbet: Ganhe o Controle Total em suas Apostas português do Brasil. Hoje, vou compartilhar uma experiência relacionada às "apostas encerradas indisponíveis na Sportingbet". Introdução

----------------

Me chamo Carlos e sou apaixonado por esportes há mais de 10 anos. Durante esse tempo, descobri um passatempo que combina minha paixão por esportes com a emoção das apostas: apostar em Encerrar Aposta na Sportingbet: Ganhe o Controle Total em suas Apostas eventos esportivos. Essa atividade é uma forma divertida de engajar-me ainda mais em Encerrar Aposta na Sportingbet: Ganhe o Controle Total em suas Apostas eventos esportivos, além de me permitir ganhar alguns prêmios interessantes. Recentemente, tive uma experiência interessante com o recurso de encerramento de apostas na Sportingbet. Contexto do caso

----------------

Como um ávido apostador desportivo, eu faço uso frequente de diferentes plataformas de apostas, incluindo a Sportingbet. Um recurso que particularmente me chamou a atenção é a função de encerrar apostas. No entanto, em Encerrar Aposta na Sportingbet: Ganhe o Controle Total em suas Apostas determinada ocasião, quando tentei encerrar uma aposta múltipla com algumas partidas ainda em Encerrar Aposta na Sportingbet: Ganhe o Controle Total em suas Apostas andamento, a opção de encerramento de aposta estava indisponível. Descrição específica do caso

----------------------------- Eis os detalhes da situação:

- Eu havia colocado uma aposta múltipla com vários jogos diferentes.

- Cinco partidas do meu bilhete já haviam sido concluídas, mas ainda restavam outras por serem finalizadas.

- Ao tentar encerrar parte da aposta cobrindo as cinco partidas concluídas, descobri que a função de encerrar aposta não estava disponível.

- Ao pesquisar mais sobre o assunto, descobri que a funcionalidade de encerrar aposta é oferecida apenas para apostas simples e acumuladas prévias à partida. No entanto, a partir do momento em Encerrar Aposta na Sportingbet: Ganhe o Controle Total em suas Apostas que a partida começa, essa opção não está mais disponível. Implantação das etapas

#### ----------------------

Embora tenha sido uma experiência surpresa, eu decidi me adaptar à situação e seguir as etapas abaixo:

- Revisei as regras da Sportingbet sobre a funcionalidade "Encerrar aposta", que enfatizam que a função está disponível apenas antes do início do jogo.

- Analisei o meu bilhete de aposta e identifiquei quais eram as corridas ainda em Encerrar Aposta na Sportingbet: Ganhe o Controle Total em suas Apostas andamento.

- Esperamos que essas corridas se concluíssem para ver se o resultado final me favorecia. Ganhos e realizações do caso

#### ----------------------------

No final, tive boa sorte e as corridas ainda em Encerrar Aposta na Sportingbet: Ganhe o Controle Total em suas Apostas andamento resultaram em Encerrar Aposta na Sportingbet: Ganhe o Controle Total em suas Apostas vitórias que compensaram as perdas das corridas anteriormente concluídas. Porém, essa experiência me fez aprender sobre as regras e limitações da função de encerrar aposta, garantindo que eu esteja sempre ciente das regras da plataforma antes de colocar quaisquer apostas no futuro.

Recomendações e precauções

-------------------------

- Leia sempre cuidadosamente as regras das ferramentas disponibilizadas pelas plataformas de apostas online.

- Tenha ciência dos diferentes aspectos das funções úteis, como o encerrar apostas, e das condições para utilizá-las corretamente.

- Tenha em Encerrar Aposta na Sportingbet: Ganhe o Controle Total em suas Apostas atenção as próprias experiências, pois podem ser muito esclarecedoras do funcionamento das plataformas de apostas.

Insights psicológicos

--------------------

A essência do encerramento de apostas é otimizar as suas apostas antes ou durante a partida, minimizando as perdas potenciais e assegurando os lucros. No entanto, também pode trazer consigo sentimentos de ansiedade e indeferença que envolvem fazer ou deixar de fechar uma aposta. Por este motivo, analise a situação cuidadosamente e tenha tudo em Encerrar Aposta na Sportingbet: Ganhe o Controle Total em suas Apostas consideração quando se tratar do recurso. Análise de tendências de mercado

#### --------------------------------

As funcionaliades avançadas em Encerrar Aposta na Sportingbet: Ganhe o Controle Total em suas Apostas plataformas de apostas online, como o encerrar apostas, ganharam popularidade entre os utilizadores. Estas funcionalidades simplificam o processo de fazer hedge bets e reducem os riscos ao longo do tempo. As casas de apostas introduzem continuamente recursos novos e aprimorados para atrair um maior número de utilizadores e mejorar as experiências do usuário.

#### Lições e experiências

---------------------

Após este caso típico, eu tirei diversas lições dos acontecimentos, incluindo a importância de ser ciente do funcionamento da funcionalidade "Encerrar aposta" da Sportingbet e outras plataformas similares. Além disso, agora eu tenho uma compreensão melhorada das diferenças entre as funcionalidades de apostas simples e acumuladas. Por fim, essa experiência me mostrou como encarar situações imprevistas e como maximizar seus potentials em Encerrar Aposta na Sportingbet: Ganhe o Controle Total em suas Apostas meio a retos, ainda sob o fundamento de

regras estritas no se ambiente de apostas. Conclusão

----------

Este case típico enfatizou a necessidade de compreender completamente as regras das plataformas de apostas online antes de participar em Encerrar Aposta na Sportingbet: Ganhe o Controle Total em suas Apostas atividades de apostas. Permaneça informado sobre as diferentes funcionalidades disponibilizadas pelas plataformas de apostas. Pratique o bu Bon senso ao longo do processo e estará prepare para abraçar qualquer surpresa – grande ou pequena – no seu caminho das apostas desportivas ao longo do caminho! Obrigado por me acompanhar em Encerrar Aposta na Sportingbet: Ganhe o Controle Total em suas Apostas minha jornada!

## **Expanda pontos de conhecimento**

#### **Q: O que acontece se a função Encerrar Aposta estiver indisponível e houver uma regra de Encerrar Aposta Automático?**

A: Neste caso, as apostas serão resolvidas com base no resultado final do evento.

#### **Q: Como encerrar minha aposta?**

A: Você pode encerrar suas apostas acessando a seção "Minhas Apostas" e selecionando a aba "Apostas Ativas". Se a sua Encerrar Aposta na Sportingbet: Ganhe o Controle Total em suas Apostas aposta tiver o recurso de encerramento, ele será exibido em Encerrar Aposta na Sportingbet: Ganhe o Controle Total em suas Apostas seu bilhete de aposta, permitindo-lhe encerrar a aposta e resgatar o valor indicado.

#### **Q: Em quais esportes e mercados posso usar o encerramento de apostas?**

A: O encerramento de apostas pode ser usado em Encerrar Aposta na Sportingbet: Ganhe o Controle Total em suas Apostas vários esportes e mercados, como resultado final, mais/menos gols, escanteios, entre outros. No entanto, isso pode variar de acordo com as regras da casa de apostas utilizada.

#### **Q: O que é cash out e como ele funciona?**

A: Cash out é uma função que permite encerrar uma aposta antes do evento terminar. Se houver uma grande movimentação repentina nos preços de mercado, o cash out pode não ser bemsucedido. Se o cash out for bem-sucedido, você verá uma mensagem de sucesso. Se falhar, você verá uma mensagem de falha e uma nova oferta será exibida.

## **comentário do comentarista**

#### **Comentário do artigo da Sportingbet sobre encerramento de apostas**

#### **Introdução**

O artigo "Encerrar Aposta na Sportingbet: Ganhe o Controle Total em Encerrar Aposta na Sportingbet: Ganhe o Controle Total em suas Apostas suas Apostas" fornece uma visão geral abrangente do recurso de encerramento de apostas da casa de apostas Sportingbet. Este recurso permite que os usuários encerrar suas apostas antes do final do evento, dando-lhes controle total sobre suas apostas esportivas.

#### **Principais Pontos**

- O encerramento de apostas permite que os jogadores minimizem perdas e protejam ganhos.
- O recurso é fácil de usar e está disponível para apostas simples e acumuladas.
- Os usuários devem estar cientes das regras e condições associadas ao encerramento de apostas.
- O artigo fornece dicas úteis sobre como usar o recurso efetivamente.

#### **Avaliação**

O artigo é bem escrito e fornece informações valiosas sobre o encerramento de apostas na Sportingbet. As dicas fornecidas são práticas e podem ajudar os usuários a maximizar seus resultados de apostas.

#### **Contribuição Pessoal**

Além das informações fornecidas no artigo, gostaria de salientar a importância de gerenciar adequadamente sua Encerrar Aposta na Sportingbet: Ganhe o Controle Total em suas Apostas banca ao usar o recurso de encerramento de apostas. É crucial estabelecer limites claros para evitar perdas excessivas.

#### **Conclusão**

O encerramento de apostas é uma ferramenta poderosa que pode ajudá-lo a melhorar sua Encerrar Aposta na Sportingbet: Ganhe o Controle Total em suas Apostas experiência de apostas esportivas. Ao entender como usá-la efetivamente, você pode assumir o controle de suas apostas e potencialmente aumentar seus lucros.

#### **Informações do documento:**

Autor: symphonyinn.com Assunto: Encerrar Aposta na Sportingbet: Ganhe o Controle Total em suas Apostas Palavras-chave: **Encerrar Aposta na Sportingbet: Ganhe o Controle Total em suas Apostas - Use o bônus de jogo ouro** Data de lançamento de: 2024-07-10

#### **Referências Bibliográficas:**

- 1. [joga betano](/pt-br/joga-betano-2024-07-10-id-30135.pdf)
- 2. <mark>[brabet c9m](/post/brabet-c9m-2024-07-10-id-14757.pdf)</mark>
- 3. [jogo de dados betano](/jogo-de-dados-betano-2024-07-10-id-31501.html)
- 4. [aposta ganha manchester united](https://www.dimen.com.br/aid-category-news/html/aposta-ganha-manchester-united-2024-07-10-id-4270.shtml)